# PrintPreview 2.0

Convenient & Reliable Production Check up to the Last Minute

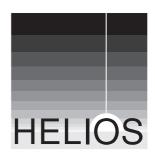

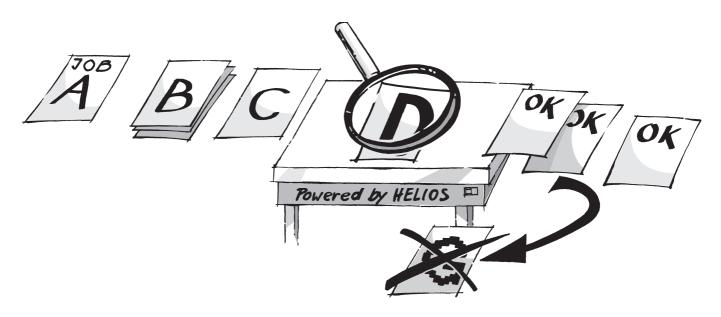

HELIOS PrintPreview offers convenient and reliable last minute production checks of print jobs prior to final output. Any PostScript job sent to a HELIOS EtherShare spool queue, be it separation or composite, can easily be previewed as a PDF file. It does not matter which application on what platform generated the print job. The previews are based on the final output devices' PPDs and are true representations of the final output in all aspects regarding completeness and accuracy of page elements, correct colors, typography, and font usage. The previews are stored on the HELIOS server. They contain job ticket information and the final pages in composite and/or separation mode. They can be accessed and printed from any client with a PDF browser e.g. Adobe Acrobat Reader on PC, Macintosh, or UNIX.

On Apple Macintosh, the previews can easily be opened by double clicking their preview icon in EtherShare Admin's spool queue window. The operator can check the jobs on screen or proof printer and release them for production, e.g. with a simple "drag and drop". This forwards the jobs to the proper destination spool queues for final output.

The previews are color-matched according to ColorSync/ICC in order to simulate the final colors on a monitor for a soft-proof or on a color printer for a hard-copy proof. Even locally attached PC ink-jet printers can be used for that purpose and will show exactly the colors which will be printed – be it on a newspaper press, a high-quality magazine press, or a short-run CTP-system.

PrintPreview is based on HELIOS Base and EtherShare. It uses the font server and the included PostScript 3 fonts and all the fonts embedded in the job to create a typographically correct preview.

The size of the previews depends upon page format and chosen resolution. It is typically just a few hundred kilobytes per page. This allows not only fast job proofing on any Macintosh or PC in the local network, but also convenient remote proofing over modem, ISDN, or the Internet.

# Features & Benefits

#### Ease of Use

- Easy to install, administer, use **Flexibility**
- PostScript Level 1, 2 or 3 emulation
- True color previews of separated PostScript jobs
- Previews of final separations including spot color plates
- RGB, CMYK, or CIE-Lab previews, e.g. for soft-proofing on monitor, for hard-copy proof prints
- Previews of pages with PostScript errors including all drawing until the error occurs

#### **Meticulous Previews**

- Completeness of page
- Accuracy of all page elements
- Proper typography and fonts
- Color fidelity
- Page geometry according to the PPD of the final output device

#### Smooth Workflow

- Full control in EtherShare Admin: Preview print jobs on screen & release/ forward them for production
- Preview jobs from any Macintosh or Windows client
- Preview & proof to local Macintosh or PC printer, including non-PostScript

# **System Requirements**

# **PrintPreview on Server**

- HELIOS EtherShare 3.1, HELIOS PCShare 3.1 (optional)
- For best performance, at least 20 MB RAM per active PrintPreview spool queue is recommended

Supported PostScript Jobs

Any separated or composite PostScript

# **Product Highlights**

#### Supports Any PostScript Job

It does not matter on what platform and from which application a PostScript job was created. Standard separated jobs, separated jobs with any number of spot color plates, and composite jobs are supported.

# **Structure of Preview Files**

PrintPreview creates PDF preview files for any PostScript job sent to an EtherShare spool queue with previewing enabled. The preview contains the separations and optionally also a combined color view of the whole job. Usually, each page in the document printed ends up as a chapter in the PDF preview with the four CMYK separation plates, any additional spot color plates, and a composite color view as pages in that chapter; these pages are bitmaps. The preview always starts with a job ticket page.

**Preview's Job Ticket Information** PrintPreview includes text-based job ticket information at the beginning of each preview document. It tells the necessary details about the job, including:

- EtherShare spool queue used
- Print client's name
- Date, time, and name of print job
- Number of pages in the PostScript job (which for separation print jobs is usually not the same as the number of pages of the original document)
- Preview resolution and color space
- ICC profile settings as specified for the final printout and for the preview proof simulation

# A product from:

HELIOS Software GmbH Steinriede 3 30827 Garbsen Hannover, Germany Fax: +49-5131-709325 Internet: www.helios.de

© 2002 HELIOS Software GmbH. All rights reserved. HELIOS, EtherShare are trademarks of HELIOS Software GmbH. Others are the property of the respective owners. Product specifications are subject to change without notice. 10/2002 job; ADSC compliance recommended Supported Workstations for Previewing

- Apple Macintosh with EtherShare Admin
- Any Macintosh, Windows, or UNIX station with with Acrobat Reader
- Any Web browser with PDF support locally or remotely via Internet

#### **Parameters for Preview Files**

Technically speaking, PrintPreview implements a new kind of printer connection for the EtherShare spooler. With PrintPreview installed, the EtherShare administrator can set up spool queues which do not print to the usual output devices, but into a PDF preview file instead. The following options are available:

- Inclusion of separation plates
- Inclusion of composite color pages
- Resolution of PDF preview bitmap & anti-aliasing

■ On-the-fly ZIP or JPEG compression If a postprocessing "hold" queue was assigned to a PrintPreview spool queue, the hold queue's PPD setting will be applied. The administrator can also set color management parameters and, if ImageServer is installed and the spool queue is OPI enabled, all the usual OPI parameters.

#### **Accuracy of Preview Files**

The preview file provides an accurate representation of the final output in all relevant aspects: completeness of page, correctness of page elements incl. OPI resolving, proper typography and fonts, color fidelity, and page geometry according to the final RIP's PPD. The previews allow reliable production checks just before the jobs are issued to the final RIP or press – a must for directto-plate/press/paper workflows or shortrun digital color printing.

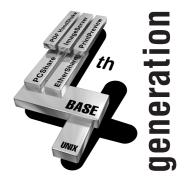

#### Access to PrintPreviews

Preview files are stored in the queue's spool directory or in a shared volume. They can be viewed and handled by any client with a PDF browser and with proper access to these directories, be it access over the local area network or even over optionally installed FTP or Web servers. Because the PDF previews are usually very compact in size remote production checks via modem, ISDN, or Internet are feasible.

# Preview Handling with EtherShare Admin

For viewing in Acrobat Reader, previews can be opened within EtherShare Admin by a double click in the spool job listing. Jobs are then easily checked on-screen and released for final production or forwarded to further processing, e.g. to print hard-copy proofs.

# **Color Proofing with PrintPreview**

PrintPreview queues can be set up to simulate the color capabilities of the final device on a monitor or printer. This offers convenient soft-proofing of the whole document with all its colors – be it raster images, vector graphics, text, graphical elements, etc. – on screen as well as easy hard-copy color proofs. Even color proofing on suitable, non-PostScript PC ink-jet printers is an option – achieved by printing the preview's proper RGB or CMYK bitmap with Acrobat Reader.

#### More details on the HELIOS Web site: www.helios.de/products/productshows.html

| your HELIOS partner: |
|----------------------|
|                      |
| -                    |
| -                    |
| -                    |
| -                    |
| -                    |
| -                    |
| -                    |
| -                    |
|                      |